## Utiliser un moteur

BLOCKIV

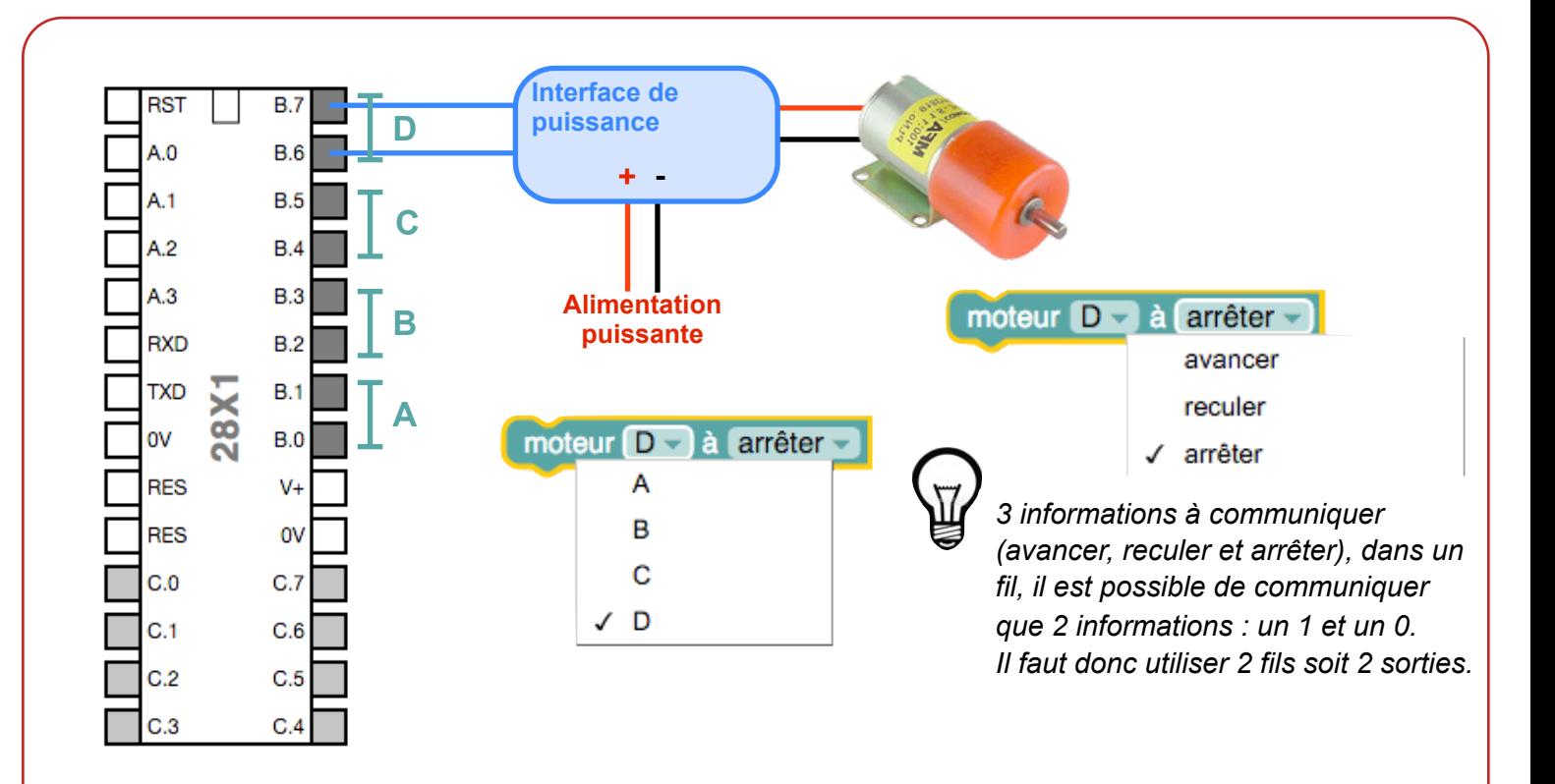

## Exemples d'utilisations

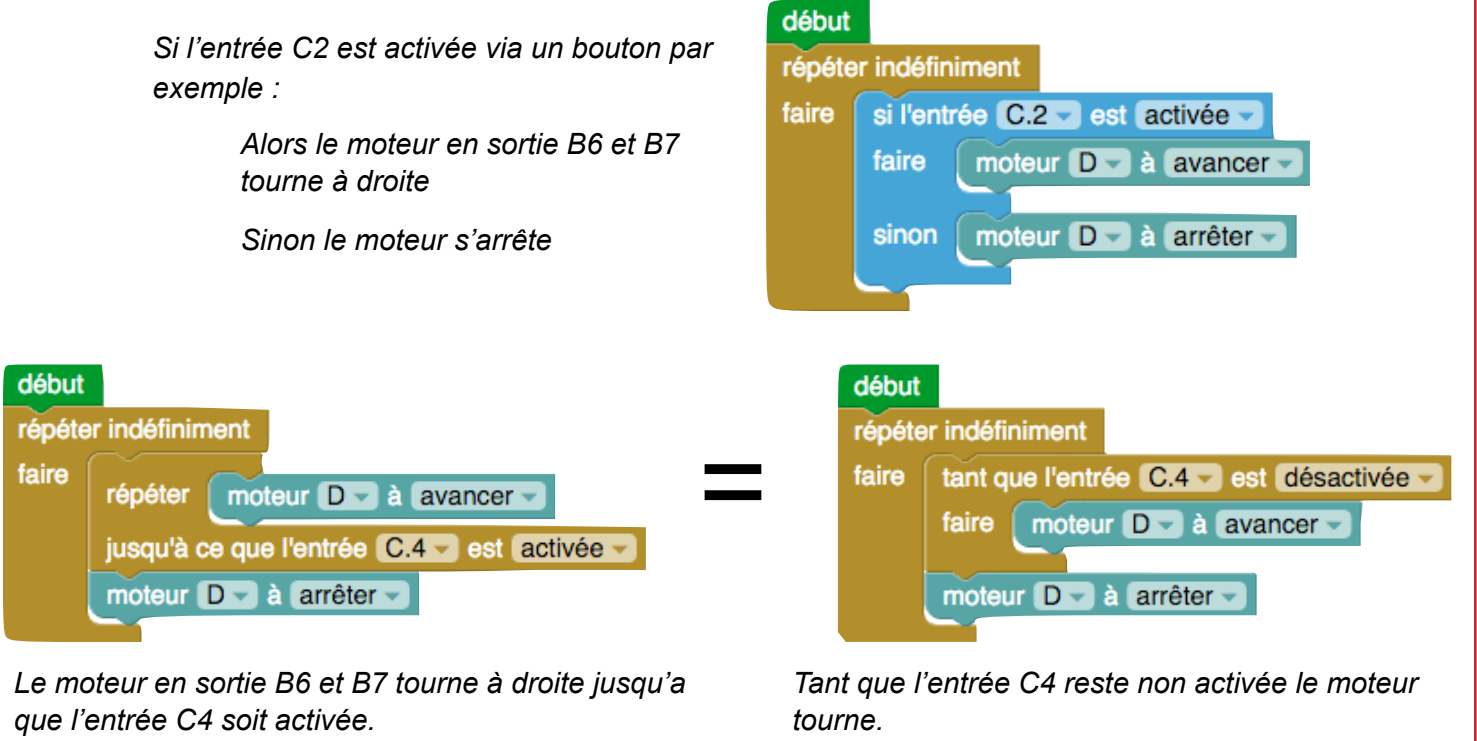

*Une fois C4 activée, le moteur s'arrête.*

*Une fois C4 activée, le moteur s'arrête*